## **Newton meets JAVA**

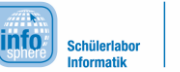

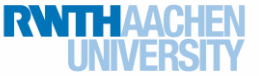

Kreisbewegung II

Auf diesem Arbeitsblatt beschäftigt ihr euch nun mit der Kreisbewegung mit veränderlichem Radius. Solche Bewegungen treten beispielsweise beim Kettenkarussell auf, dass ihr sicher alle kennt.

## Aufgabe zur Kreisbewegung II

Bei diesem Versuch sollt ihr beobachten, wie die Bewegung bei variablem Radius verläuft. Dazu wird die feste Schnur durch ein Gummiband ersetzt. Lasst das Gewicht kreisen und variiert die Rotationsgeschwindigkeit (vgl. Abbildung 1).

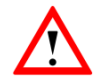

Achtet auch hier wieder auf ausreichenden Abstand und sichere Befestigung!

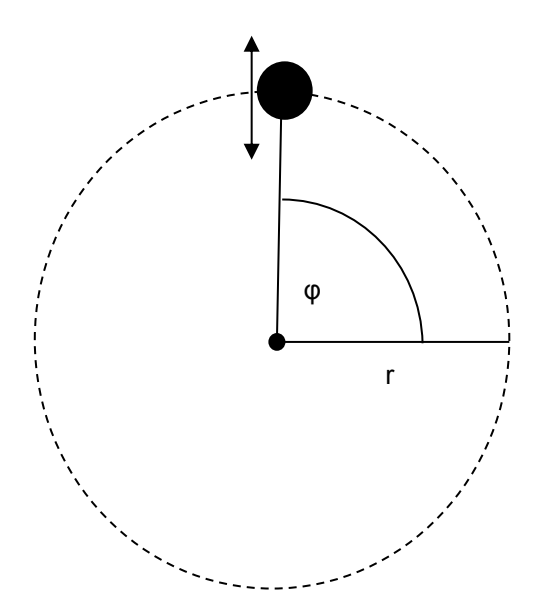

Abbildung 1: Aufbau des Experiments zur Kreisbewegung II

Wie wirkt sich eine erhöhte Rotationsgeschwindigkeit auf den Radius aus?

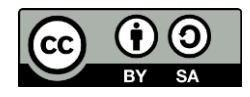

## **Newton meets JAVA**

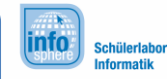

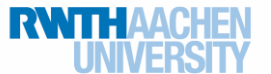

Kreisbewegung II

Auch hierzu gibt es ein sehr schönes Applet von Walter Fendt: [http://www.walter](http://www.walter-fendt.de/ph14d/karussell.htm)[fendt.de/ph14d/karussell.htm.](http://www.walter-fendt.de/ph14d/karussell.htm) Analog zur Kreisbewegung I ist es auch hier eure Aufgabe, die Bewegung einer Kugel auf einer Kreisbahn um eine ruhende Kugel im Mittelpunkt zu visualisieren. Vergesst dabei nicht die Methode position zu benutzen, welche ihr bereits entwickelt habt (s. Position auf Kreisbahn).

Dieses Mal soll der Radius aber nicht konstant bleiben, sondern abhängig von der Geschwindigkeit sein. Ändert euren Quelltext aus der vorigen Aufgabe so ab, dass sich der Radius proportional zur Änderung des Winkels verhält (Achtung: In neuem Projekt speichern!). Wählt hierbei zunächst das Verhältnis 1:1 (ändert sich der Winkel z. B. um 1,1 Grad – also um 10% mehr – so ist der Radius auch um 10% länger). Die Geschwindigkeit soll sich immer erst während 5 Umdrehungen schrittweise erhöhen und dann wieder während 5 Umdrehungen schrittweise verringern, bis wieder die ursprüngliche Geschwindigkeit erreicht wird und dann wieder von vorn.

Zum Schluss verpasst ihr eurem Projekt noch den Feinschliff, in dem ihr das Verhältnis von Radius

und Geschwindigkeit variiert. Wiederholt dazu das obige Experiment und passt das Verhältnis euren Beobachtungen entsprechend an. Hierbei kommt es nicht auf exakte Werte an, sondern viel mehr auf eine gute Abschätzung. Auch Physiker ersparen es sich oft, den exakten Wert auszurechnen, wenn ihnen eine gute Abschätzung bereits ausreicht.

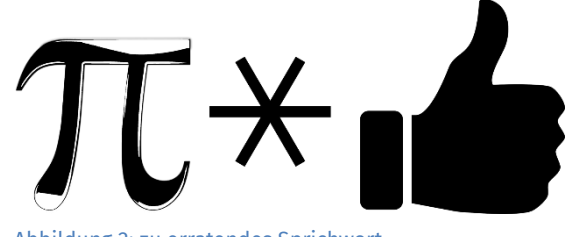

Abbildung 2: zu erratendes Sprichwort

Welche sprichwörtliche "Formel" stellt die obige Grafik (vgl. Abbildung 2) dar?

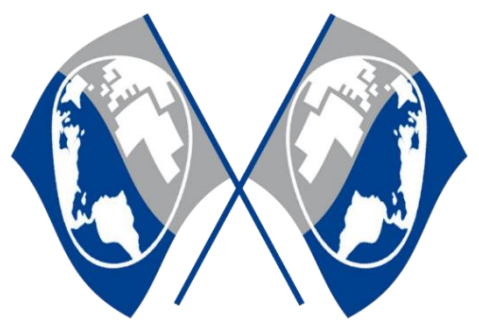

*Quellenverzeichnis:* **Abbildung 1** – Quelle: InfoSphere Abbildung 2 - Quellen: [https://pixabay.com/,](https://pixabay.com/) Autor: OpenClipartVectors (CC0) [https://pixabay.com/,](https://pixabay.com/) Autor: ClkerFreeVectorImages (CC0)

 $\bullet$ ,  $\bullet$ ,  $\bullet$  angefertigt vom InfoSphere-Team

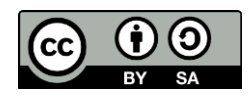